Non so se vi siete accorti, ma ho inserito nel blog due moduli di grandezza diversa, uno in fondo pagina a destra, l'altro nella colonna di sinistra, a cui ho assegnato il nome di Video blog.

 In pratica si tratta di due widget che consentono di visualizzare tramite un video il contenuto di un sito web o di un blog .

Il servizio è fornito gratuitamente da Wibbitz che converte automaticamente i messaggi testu ali e

gli articoli in coinvolgenti video interattivi

.

{loadposition user7}

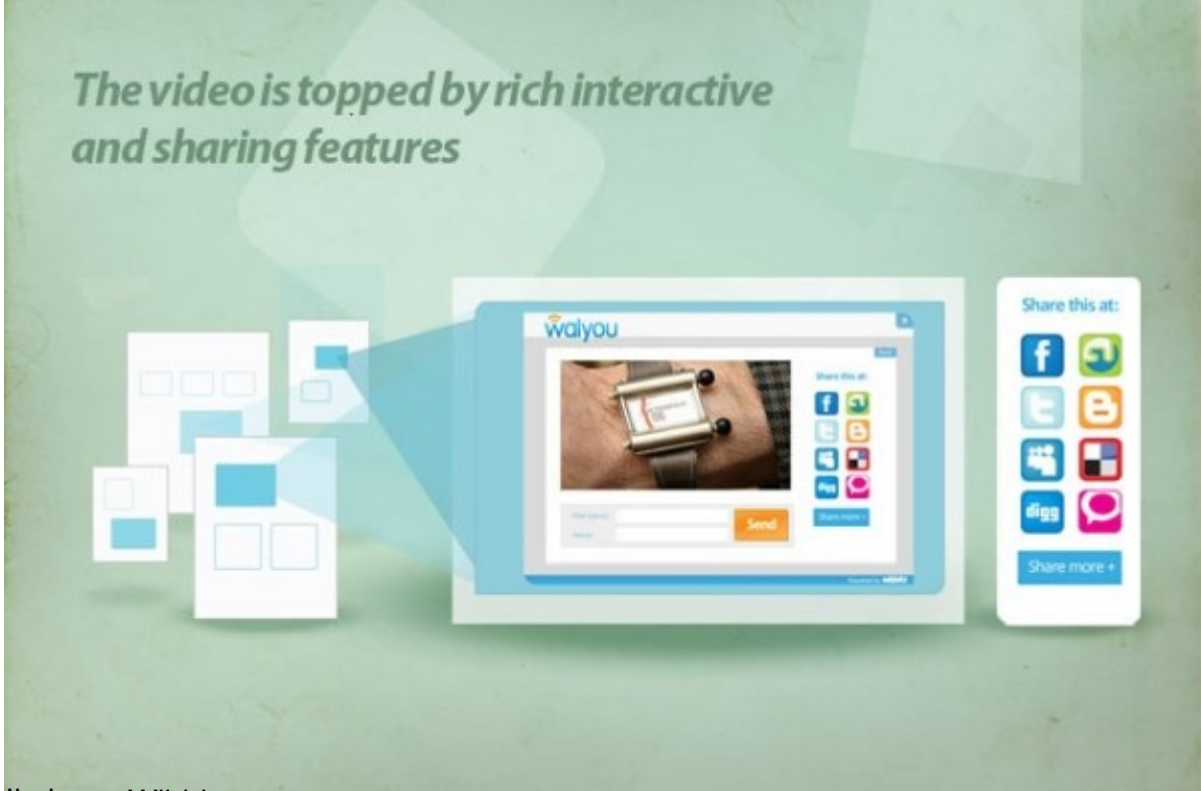

<u>Han avgu hundusti som et av en skaden skade og stjerne skaden og staten og motoren.</u>